УДК 681.3

## Т.А. Цепковская, Е.И.Чопорова **ПРОБЛЕМЫ ПОСТРОЕНИЯ АВТОМАТИЗИРОВАННЫХ ОБУЧАЮЩИХ СИСТЕМ**

*Воронежский институт высоких технологий Воронежский институт МВД РФ*

*В статье рассматриваются основные принципы построения автоматизированных обучающих систем, на основе которых улучшаются процессы поиска и обработки учебной информации. Приведена классификация структурного построения автоматизированной обучающей системы. Показано, каким образом информация поступает в обучающие системы. Дан сравнительный анализ интерактивных и видеокурсов. Рассмотрены программные продукты, позволяющие создавать обучающие электронные курсы. Практически все из них касаются создания видео, аудио или интерактивных программных элементов. Даны предложения по основным характеристикам инновационного обучающего программного продукта.*

**Ключевые слова:** информационная обучающая система, видеокурс, программа, электронный учебник.

С точки зрения обучающихся, информационные технологии в обучении значительным образом ведут к индивидуализации учебных процессов, дают рост скорости и повышение качества усвоения соответствующих учебных материалов, в заметной степени увеличивают практическую ценность [1].

Современные информационные технологии позволяют не только создавать видео или аудио книги для обучения, но и «что-то» когда учащийся непосредственно принимает участие в процессах обучения [2]. Данное «что-то» – интерактивность. Интерактивные курсы, в отличие от вышеуказанных способов получения информации, ведут к тому, что появляются широкие возможности по использованию активнодеятельностных видов взаимодействия обучающихся и образовательного контента. Это делает процессы обучения более интересными и доступными для понимания и усвоения учебных материалов [3].

Автоматизированные обучающие системы (АОС) - это множество объединенных в общую совокупность средств: технические, программноалгоритмические, лингвистические и информационно-методические, которые необходимы для того, чтобы автоматизировать обучающие диалоги, проведение поиска и осуществление обработки учебной информации.

Если рассматривать структурные признаки того, как происходит взаимодействие систем обучения и пользователей, АОС подразделяют на два базовых класса (Рисунок 1): разомкнутые (в которых нет обратных связей) и замкнутые (характеризующиеся обратными связями) системы, которые содержат принципиально разный подход к обучающим процессам.

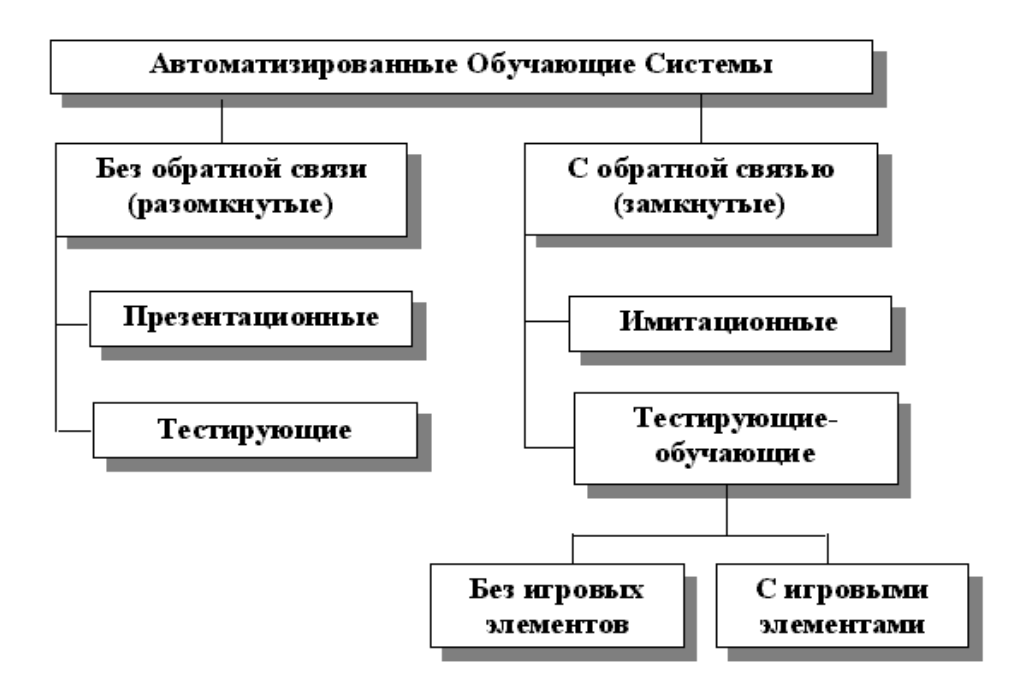

Рисунок 1- Иллюстрация классификации структурного построения АОС

Однозначно. что программы разрабатываются каждая ДЛЯ конкретной предметной области, конкретного случая, что они все индивидуальны и по своему адаптированы для пользователя, но у них всех одна цель – обучить и дать знание по предметной области, а чтобы этого достичь при разработке АОС основываются на образовательном процессе.

Любая автоматизированная обучающая система, программа для обучения, базируется на накопленном веками опыте преподавательской деятельности [4]. Как известно, любой учитель придерживается и преподает в рамках образовательных процессов. Обучающая программа также имеет свой образовательный процесс, в котором выделяют три компоненты: получение информации, проведение практических занятий и осуществление контроля.

Возможность получения информации традиционным образом обеспечивалась с помощью двух источников: педагоги и книги. В существующих условиях все большая роль в таких компонентах связана с электронными образовательными ресурсами (ЭОР).

Практические занятия ведут к тому, что усваивается полученная из источников информация, происходит трансформация ее в умения и навыки [5]. Следует подчеркнуть, что ЭОР впервые в истории образовательных процессов могут дать обеспечение полноценной поддержки таких компонентов, за счет того, что реализуются виртуальные лаборатории, исполнение упражнений, и решаются обеспечивается залачи  $\mathbf{B}$  интерактивном режиме, при использовании тренажеров в виртуальной реальности, они при этом являются коллективными.

Проведение контроля уровней учебных достижений среди обучающихся обеспечивает проверку знаний для разных форм, от того, что рассматривается при текущем опросе, до комплексного экзамена, в который включают решение конкретных задач для предметных областей  $[6, 7]$ .

Благодаря ЭОР проведение контроля стало возможным без участия преподавателя.

Человек способен запоминать большое количество информации благодаря своей биологически-психологической функции преобразования информации в доступный и усваиваемый ему вид. Иными словами функция запоминания информации - восприятие.

Рассмотрим основные источники получения информации.

На данный момент информацию можно получить несколькими источниками:

- $-$  Tekct;
- видео-курсы;
- аудио-курсы;
- собственный опыт.

При использовании текста в качестве обучающих пособий можно обнаружить очевидные плюсы: полнота информации в изучаемой области достигается за счет развития воображения; печатная книга удобна благодаря привычке и навыкам, выработанным еще в детстве;

Но у книг есть и существенные недостатки - требуется больше времени для обработки информации, а обучающийся вынужден постоянно отвлекаться от книги и переходить к программе, что очень неудобно, особенно если ситуация требует от вас быстрого решения. То же самое касается и электронной книги или электронного файла с текстом приходиться переключаться между окнами, если это возможно.

Видео-курсы имеют ряд преимуществ:

- уменьшается время на учебу, так как все доступно, понятно и поочередно рассказывается;
- обучения сразу нескольких человек;
- возможность любой момент повторить.

Но есть и недостатки:

занимающемуся по видеоурокам трудно организовывать себя, мотивировать самостоятельно на обучение;

переключение между просмотром видеокурса постоянное  $\mathbf{M}$ практическим выполнением действий отвлекает и не дает возможности полноценно сосредоточиться на освоении материала.

Аудио-курсы, в отличие от видео-курсов, лишены этого недостатка и при их использовании можно практически не отвлекаясь, совершать требуемые операции, но у них появляется главный недостаток - отсутствие изображения. И изменение расположения одной кнопки (например, после обновления) приводит к непригодности данного курса.

Собственный опыт является самым результативным, к тому же собственноручно полученные знания запоминаются гораздо лучше, чем прочтенный текст, но чрезвычайно долгим и проблематичным, так как некоторые операции невозможно будет изменить [8, 9].

Современная эпоха, характеризующаяся «информационным привнесла в образовательный процесс интерактивность. взрывом», Интерактивные курсы, в отличие от вышеперечисленных способов получения информации, открывают широкие возможности применения активно-деятельностных  $\phi$ op $\mathbf{M}$ взаимодействия учащегося  $\mathbf{c}$ образовательным контентом.

Чем отличается интерактивный курс от того, что рассматривает видео-курс? В случаях, когда используются интерактивные курсы, важно, чтобы те, кто их изучает, сами могли исполнять большее число действий в соответствующем программном продукте [10]. В видеокурсах голосом диктора говорится о том, что мы «открываем позицию меню «файл» при помощи однократного щелчка на левой кнопки манипулятора мышь и делаем выбор команды «Открыть файл» и делает демонстрацию этого на видео. В интерактивных курсах диктором говорится, что мы «открываем пункт меню файл при помощи однократного щелчка на левой клавише мыши» и действие приостанавливается, идет подсветка меню на экране эмулятора программы, и до тех пор пока не будет щелчка пользователя по этому меню, не будет сказана последующая фраза «Делаем выбор пункта меню «Открыть файл». Помимо этого, когда неправильным образом выполнена команда возникнет сообщение на экране или будет озвучено голосовое сообщение - «Сделано неправильно! Попробуйте еще раз». Поэтому видеокурс является набором видеороликов, которые связаны посредством ссылок. Пользователи могут лишь делать управление воспроизведением и делать переход от ролика к ролику. Интерактивные курсы являются эмулятором программы. Для рекламы видеокурсов во многих случаях звучит изречение - «лучше вы один раз увидите, чем много раз прочтете в книгах», но это не всегда удобно, поскольку печатный текст обладает своими преимуществами.

В жизни 90 процентов информации люди получают при помощи глаз. Но в обучающих процессах важным является не только видение того, делают другие, но и как сделано самими [11-13]. В видеокурсах как предполагается, что, или вы будете делать его частые остановки и делать переключение на свою программу, с тем, чтобы были проведены требуемые действия. Или вам необходимо будет проводить запоминание сразу больших объемов информации, и делать восстановление действий по памяти. Для интерактивных курсов таких недостатков нет, действия, которые делает сам пользователь запомнить лучше всего. Причем идет сохранение всех плюсов видеокурса. Можно сначала продемонстрировать последовательность действий для режима видео, а затем сделать такие действия для интерактивного режима, и в конце сделать закрепление при помощи теста - пользователь осуществляет действия без того, чтобы были голосовые и визуальные подсказки.

На существующем рынке, связанном с программными продуктами формированию обучающих курсов можно увидеть множество  $\Pi{\rm O}$ программ. Практически все из них касаются создания видео, аудио или интерактивного курса.

CamStudio — является компьютерной программой, используемой для того, чтобы записывать, что идет на экранах компьютеров в файл AVI или SWF (флеш) одновременно со звуком. Ее можно применять для того, чтобы создавать обучающие видеокурсы по тому, как использовать определенные программы того, чтобы ИЛИ ДЛЯ создавать видеопрезентации.

Используя настройки CamStudio можно проводить задание области экрана, с которого планируется проводить запись, делать скрытие и отображение курсора, проводить редактирование параметров аудио и видео, а также делать настройку большого количества других параметров. Характеристики качества записи CamStudio зависят от того, какие установлены в системах аудио и видео кодеки.

Среди основных возможностей CamStudio следующие:

- возможность формирования видео, которое идет в отдельном регионе, для фиксированного региона и для всего экрана;
- воспроизведение тех записей, которые были получены;
- возможности помещения текстовых и видео заметок;
- привлечение видеонастроек: выбирается кодек, параметры качества, частоты кадров и др.;
- возможности для того, чтобы записывать звук на основе микрофона или «с колонок»; использование настроек аудио;
- процедуры скрытия и показа курсора, осуществление выбора курсора, проведение «подсвечивания» курсора;
- возможности включения движения активных областей за курсором;
- проведение настройки горячих клавиш для того, чтобы управлять записью видео.

OpenOffice.org Draw — является векторным графическим редактором.

Программа дает возможности для создания рисунков разной сложности и выполнения их экспорта при использовании нескольких распространенных форматов изображений. Помимо этого, можно делать вставки в рисунки таблиц, диаграмм, формул и других элементов, которые созданы в программах OpenOffice.org.

На основе OpenOffice.org Draw можно делать создание простых объемных объектов, например кубов, сфер и цилиндров и даже делать изменение освещения объектов.

При помощи сеток и направляющих есть возможности визуальным образом выравнивать объекты в рисунках. Кроме этого можно также делать выбор привязки объектов к линии сетки, направляющим или к краям других объектов.

OpenOffice Impress — является программой, которая позволяет формировать презентации, в которых могут содержаться тексты, рисунки, диаграммы и таблицы.

Если находимся в режиме рисования, то существуют возможности для того, чтобы добавлять изображения, делать изменение в оформлении слайда и добавлять требуемый текст. Делать добавление текст удобно для режима структуры: он похож на текстовый редактор, имеющий заголовки различного уровня.

В режиме примечаний можно делать добавление примечаний к слайду, его отображения не происходит, и пользователи это делают для себя, но это дает возможности для того, чтобы вспоминать, зачем было проведено добавление этого слайда. Для режима тезисов можно провести добавление колонтитулов, даты и времени, заголовка слайда и его номера, а для режима слайда сделать просмотр общей структуры презентации. Указанная программа также дает возможности для вставки в презентацию диаграмм. Помимо этого в программе можно делать сохранение презентации как веб-страницы.

Одной из полезных функций в этой программе является формирование гиперссылок. Они дают возможности перехода на другие документы, слайды презентации и др. В такой программе можно проводить создание или помещение уже созданной электронной таблицы на слайд. В программе предусмотрена работа с мастером слайдов, который дает возможности создавать собственные шаблоны оформления, звуком и видеообъектами, нумерацией слайдов, колонтитулами. В Impress есть разные эффекты анимации.

Autodesk Maya представляет собой один из мощных редакторов трёхмерной графики. Программой предлагается большой набор средств для 3D-анимации, моделирования, рендеринга, отслеживания движения и

композитинга на базе легко расширяемой платформы. Мауа имеет набор инструментов, который отвечает технологическим требованиям, когда создаются визуальные эффекты, разрабатываются игры и 3D-анимации. В Мауа добавлены инструменты, на основе которых возможна организация параллельных рабочих процессов и работа над проектами, имеющими повышенную сложность, а также новые функции, связанные с творческим характером. Проведено повышение производительности формирования высококачественного контента.

Вышеописанные основные принципы создания обучающих программ, структурные признаки взаимодействия с людьми, а так же особенности запоминания информации и способы, на основе которых получается информация человеком, позволяют понять принцип построения перспективной обучающей программы.

Инновационный программный продукт, предназначенный для изучения соответствующих дисциплин, должен содержать такие компоненты:

- базу знаний, связанную с интерактивными моделями, тренинговыми заданиями, электронными учебниками, практическими заданиями, лабораторными работами.
- экспертную систему, на основе которых проводится автоматическим образом отслеживание деятельности обучающихся, им выставляются оценки, в тех случаях, когда возникают вопросы, в системе предусмотрена соответствующая помощь.
- содержание курсов однозначным образом соотносится с существующими образовательными стандартами.
- карту знаний и умений, позволяющая осуществить логическую связь разных составляющих учебного процесса.
- систему мониторинга, предоставляющая возможности для получения информации о текущем состоянии обучения.

Вывод. Построение современной инновационной обучающей системы требует использования комплексного подхода, включающего в себя информационные, сетевые, интерактивные, графические, мультимедийные технологии.

## **ЛИТЕРАТУРА**

1. Львович Я.Е. Системно-деятельностный подход к процессу управления функционирования и развития вуза / Я.Е.Львович, И.Я.Львович, В.Г.Власов, В.Н.Кострова // Инновации. 2003. № 3. С. 34-42.

- 2. Преображенский Ю.П. Медиакомпетентность современного педагога / Ю.П.Преображенский, Н.С.Преображенская, И.Я.Львович // Среднее профессиональное образование. 2013. № 12. С. 43-45.
- 3. Паневин Р.Ю. Структурные и функцинальные требования к программному комплексу представления знаний / Р.Ю.Паневин, Ю.П.Преображенский // Вестник Воронежского института высоких технологий. 2008. № 3. С. 061-064.
- 4. Львович Я.Е. Проблемы построения корпоративных информационных систем на основе web-сервисов / Я.Е.Львович, И.Я.Львович, Н.В.Волкова // Вестник Воронежского государственного технического университета. 2011. Т. 7. № 6. С. 8-10.
- 5. Преображенский Ю.П. Квалиметрия учебной деятельности обучающихся в воронежском институте высоких технологий / Ю.П.Преображенский, В.В.Головинова, И.В.Любимов // Вестник Воронежского государственного технического университета. 2014. Т. 10. № 5-2. С. 161-164.
- 6. Чопорова Е.И. Лексико-грамматические и композиционные особенности аутентичных пристатейных рефератов к англоязычным научным статьям технического профиля / Е.И.Чопорова, О.И.Жилинская // Вестник Воронежского института высоких технологий. 2016. № 2(17). С. 117-121.
- 7. Преображенский Ю.П. Некоторые аспекты информатизации образовательных учреждений и развития медиакомпетентности преподавателей и руководителей / Ю.П.Преображенский, Н.С.Преображенская, И.Я.Львович // Вестник Воронежского государственного технического университета. 2013. Т. 9. № 5-2. С. 134- 136.
- 8. Ждамарова И.С. Инновационные процессы в образовании И.С.Ждамарова // Вестник Воронежского института высоких технологий. 2016. № 4(19). С. 151-154.
- 9. Ждамарова И.С. Проблемы обучения техническим дисциплинам в вузе / И.С.Ждамарова // Вестник Воронежского института высоких технологий. 2016. № 4(19). С. 155-156.
- 10. Максимов И.Б. Классификация автоматизированных рабочих мест / И.Б.Максимов // Вестник Воронежского института высоких технологий. 2014. № 12. С. 127-129.
- 11. Мотунова Л.Н. Профессиональное самоопределение студентов вуза как осознанный выбор карьерной стратегии / Л.Н.Мотунова, Ю.П.Преображенский, К.Т.Масаве // Наука и бизнес: пути развития. 2013. № 4 (22). С. 147-150.
- 12. Лобзин П.В. Использование информационных технологий при изучении иностранного языка // П.В.Лобзин // Вестник Воронежского института высоких технологий. 2016. № 4(19). С. 142-146.
- 13. Жданова М.М. Вопросы формирования профессионально важных качеств инженера / М.М.Жданова, А.П.Преображенский // Вестник Таджикского технического университета. 2011. Т. 4. № -4. С. 122-124.

## T. A. Tsepkovskaya, E.I.Choporova **THE PROBLEMS OF CONSTRUCTING AN AUTOMATED TRAINING SYSTEM**

*Voronezh Institute of high technologies Voronezh Institute of MIA Russia* 

*The paper considers the main principles of construction of automated training systems on the basis of which improved the process of searching and processing of educational information. An illustration of the classification structure automated training system is given. It is shown how information enters the learning system. The comparative analysis of interactive and video courses is carried out. A software product that allows you to create elearning courses is described. Almost all of them relates to the creation of video, audio, or interactive programming elements. The proposal on the main characteristics of innovative learning software product is given.*

**Keywords:** information learning system, course, program, electronic textbook.

## **REFERENCES**

- 1. L'vovich Ya.E. Sistemno-deyatel'nostnyy podkhod k protsessu upravleniya funktsionirovaniya i razvitiya vuza / Ya.E.L'vovich, I.Ya.L'vovich, V.G.Vlasov, V.N.Kostrova // Innovatsii. 2003. No. 3. pp.34-42.
- 2. Preobrazhenskiy Yu.P. Mediakompetentnost' sovremennogo pedagoga / Yu.P.Preobrazhenskiy, N.S.Preobrazhenskaya, I.Ya.L'vovich // Srednee professional'noe obrazovanie. 2013. No. 12. pp.43-45.
- 3. Panevin R.Yu. Strukturnye i funktsinal'nye trebovaniya k programmnomu kompleksu predstavleniya znaniy / R.Yu.Panevin, Yu.P.Preobrazhenskiy // Vestnik Voronezhskogo instituta vysokikh tekhnologiy. 2008. No. 3. pp.061- 064.
- 4. L'vovich Ya.E. Problemy postroeniya korporativnykh informatsionnykh sistem na osnove web-servisov / Ya.E.L'vovich, I.Ya.L'vovich, N.V.Volkova // Vestnik Voronezhskogo gosudarstvennogo tekhnicheskogo universiteta. 2011. Vol.7. No. 6. pp.8-10.
- 5. Preobrazhenskiy Yu.P. Kvalimetriya uchebnoy deyatel'nosti obuchayushchikhsya v voronezhskom institute vysokikh tekhnologiy / Yu.P.Preobrazhenskiy, V.V.Golovinova, I.V.Lyubimov // Vestnik Voronezhskogo gosudarstvennogo tekhnicheskogo universiteta. 2014. Vol.10. No. 5-2. pp.161-164.
- 6. Choporova E.I. Leksiko-grammaticheskie i kompozitsionnye osobennosti autentichnykh pristateynykh referatov k angloyazychnym nauchnym stat'yam tekhnicheskogo profilya / E.I.Choporova, O.I.Zhilinskaya // Vestnik Voronezhskogo instituta vysokikh tekhnologiy. 2016. No. 2(17). pp.117-121.
- 7. Preobrazhenskiy Yu.P. Nekotorye aspekty informatizatsii obrazovatel'nykh uchrezhdeniy i razvitiya mediakompetentnosti prepodavateley i rukovoditeley / Yu.P.Preobrazhenskiy, N.S.Preobrazhenskaya, I.Ya.L'vovich // Vestnik Voronezhskogo gosudarstvennogo tekhnicheskogo universiteta. 2013. Vol.9. No. 5-2. pp.134-136.
- 8. Zhdamarova I.S. Innovatsionnye protsessy v obrazovanii / I.S.Zhdamarova // Vestnik Voronezhskogo instituta vysokikh tekhnologiy. 2016. No. 4(19). pp.151-154.
- 9. Zhdamarova I.S. Problemy obucheniya tekhnicheskim distsiplinam v vuze / I.S.Zhdamarova // Vestnik Voronezhskogo instituta vysokikh tekhnologiy. 2016. No. 4(19). pp.155-156.
- 10.Maksimov I.B. Klassifikatsiya avtomatizirovannykh rabochikh mest / I.B.Maksimov // Vestnik Voronezhskogo instituta vysokikh tekhnologiy. 2014. No. 12. pp.127-129.
- 11.Motunova L.N. Professional'noe samoopredelenie studentov vuza kak osoznannyy vybor kar'ernoy strategii / L.N.Motunova, Yu.P.Preobrazhenskiy, K.T.Masave // Nauka i biznes: puti razvitiya. 2013. No. 4 (22). pp.147-150.
- 12.Lobzin P.V. Ispol'zovanie informatsionnykh tekhnologiy pri izuchenii inostrannogo yazyka // P.V.Lobzin // Vestnik Voronezhskogo instituta vysokikh tekhnologiy. 2016. No. 4(19). pp.142-146.
- 13.Zhdanova M.M. Voprosy formirovaniya professional'no vazhnykh kachestv inzhenera / M.M.Zhdanova, A.P.Preobrazhenskiy // Vestnik Tadzhikskogo tekhnicheskogo universiteta. 2011. Vol.4. No. -4. pp.122-124.